# 北海道よろず支援拠点

# オンラインによるご相談が可能です!! 北海道よろず支援拠点<br>クラインによるこく<mark>ままながす「常ってす!!</mark><br>リ用方法<br>Iお電話かメールで相談日時を予約する(メールアドレスが必要です)

## ご利用方法

①事前にお電話かメールで相談日時を予約する(メールアドレスが必要です)

②ご相談者にメールでテレビ会議用のリンクをお知らせします

③ご相談予約時間になったら上記メールのリンクをクリックする

④テレビ相談が始まります

※初めての場合は、簡単なインストール作業が必要な場合があります(所要時間5分程度)

#### 必要なもの

#### メールアドレスとインターネットに接続したパソコン

●スピーカー(またはイヤホン)マイクが必須のほか、Webカメラを推奨します

●ノートPCは上記が付属している場合が多いですが、デスクトップPCの場合はご注意下さい ●タブレットやスマートフォンでもご利用いただけますが、データ通信量が多くなる場合が ありますのでご注意下さい

ご予約はこちらから

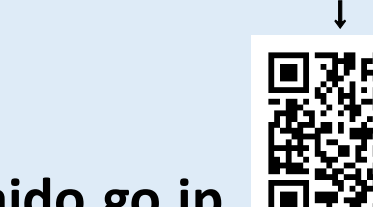

### 北海道よろず支援拠点

こ予約 札幌市中央区北一条西二丁目 北海道経済センタービル9F また また また しんしょう

電話:011-232-2407 メール:soudan@yorozu-hokkaido.go.jp 回遊器 お問合せ